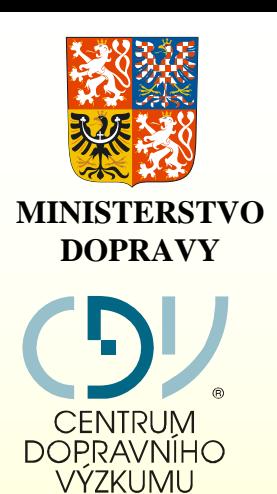

**Jednotná dopravní**  Jednotná dopravní<br>vektorová mapa **vektorová mapa JDVM**

**2007**

**Geografický informa ční systém Geografický informa ční systém**

#### **Jednotná dopravní Jednotná dopravní vektorová mapa vektorová mapa (JDVM) (JDVM)**

**ISSS ISSS 2. dubna 2007 2. dubna 2007**

**Mgr. Št <sup>ě</sup>pán Žežula Mgr. Št <sup>ě</sup>pán Žežula ved.odd.koncepce GIS CDV ved.odd.koncepce GIS CDV**

> **www.jdvm.cz www.jdvm.cz www.cdv.czwww.cdv.cz**

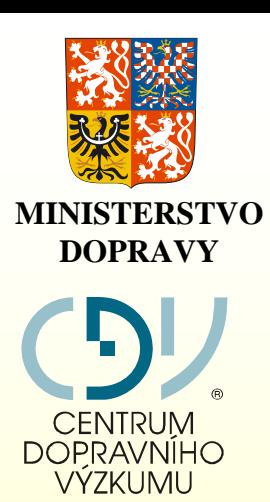

**Jednotná dopravní Jednotná dopravní<br>vektorová mapa vektorová mapa JDVM**

**2007**

**JDVM JDVM je geografický informa ční systém je geografický informa ční systém Ministerstva dopravy ČR, Ministerstva dopravy ČR, který je provozován, rozvíjen a aktualizován který je provozován, rozvíjen a aktualizován Centrem dopravního výzkumu (CDV) Číslo racionaliza čního projektu/služby: C10/520/006 Číslo racionaliza čního projektu/služby: C10/520/006**

> **CDV v.v.i. CDV v.v.i. je v ědeckovýzkumná instituce je v ědeckovýzkumná instituce z řízená Ministerstvem dopravy Č R z řízená Ministerstvem dopravy Č R**

> > **www.jdvm.cz www.jdvm.cz www.cdv.czwww.cdv.cz**

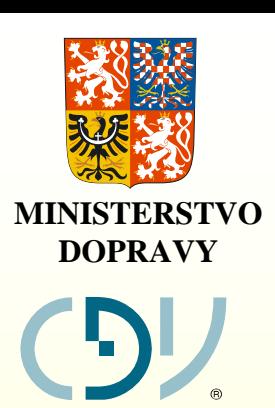

CENTRUM **DOPRAVNÍHO** *J*YZKUMU

**Jednotná dopravní**  Jednotná dopravní<br>vektorová mapa **vektorová mapa JDVM**

**2007**

### **P ředm ět činnosti CDV innosti CDV**

**Historie: Na základ ě Rámcové dohody o spolupráci mezi Historie: Na základ ě Rámcové dohody o spolupráci mezi Ministerstvem dopravy a spoj ů ČR Ministerstvem dopravy a spoj ů ČR** 

**a** 

**a** 

**Českým ú řadem zem ě <sup>m</sup>ěřickým a katastrálním Českým ú řadem zem ě <sup>m</sup>ěřickým a katastrálním podepsané dne 7.5.1999 podepsané dne 7.5.1999 bylo CDV pověřeno spolupracovat se ZÚ p ři bylo CDV pověřeno spolupracovat se ZÚ p ři napl ňování a aktualizaci ZABAGED. napl ňování a aktualizaci ZABAGED.**

**Systém JDVM Systém JDVM byl vytvo řen jako GIS obsahující vektorovou vrstvu silnic , byl vytvo řen jako GIS obsahující vektorovou vrstvu silnic , železnic, vodních cest a letiš ť ur čený pro sb ěr, obnovu a železnic, vodních cest a letiš ť ur čený pro sb ěr, obnovu a distribuci dat o dopravní infrastruktu ře. distribuci dat o dopravní infrastruktu ře. V dob ě vzniku JDVM byl ZABAGED pro oblast dopravy V dob ě vzniku JDVM byl ZABAGED pro oblast dopravy nevyhovující /atributy + struktura člen ění/, v sou časnosti nevyhovující /atributy + struktura člen ění/, v sou časnosti probíhá úprava modelu ZABAGED dle požadavk ů resortu probíhá úprava modelu ZABAGED dle požadavk ů resortu dopravy. dopravy.** 

> **www.jdvm.cz www.jdvm.cz www.cdv.czwww.cdv.cz**

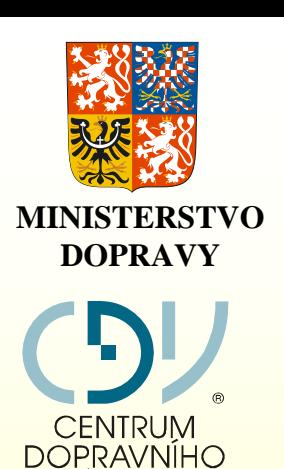

VÝZKUMU

**JDVM obsahuje: JDVM obsahuje:**

 **garantovaná data z produkce Č<sup>R</sup> mapové podklady (státní mapové dílo) jednoduché analytické nástroje + statistická data (CDV, ŘSD…) + statistická data (CDV, ŘSD…) garantovaná data z produkce Č<sup>R</sup> mapové podklady (státní mapové dílo) jednoduché analytické nástroje**

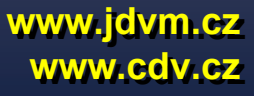

**JDVM**

**Jednotná dopravní** 

lednotná dopravní<br>vektorová mapa

**vektorová mapa**

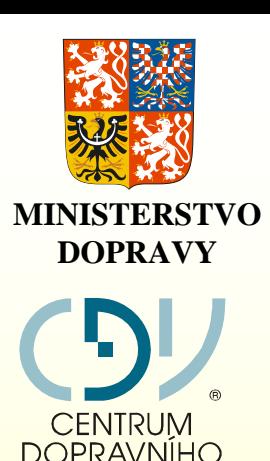

••

**JDVMJDVMJednotná dopravní vektorová mapa Jednotná dopravní vektorová mapa 2007MINISTERSTVO** 

**2005**

## **Zdroje dat JDVM: Zdroje dat JDVM:**

- **Hlavní správci dopravní infrastruktury Hlavní správci dopravní infrastruktury**
	- **Ředitelství silnic a dálnicŘeditelství silnic a dálnic**
	- **Správa železni ční dopravní cesty, České dráhy,a.s. Správa železni ční dopravní cesty, České dráhy,a.s.**
	- **Řízení letového provozu Řízení letového provozu**
	- **Státní plavební správa Státní plavební správa**
	- –**Ředitelství vodních cest**–**Ředitelství vodních cest**
- •• **Ostatní zdroje (v četn ě plánovaných) Ostatní zdroje (v četn ě plánovaných)**
	- **Ministerstvo životního prost ředí Č R Ministerstvo životního prost ředí Č R**
	- **Ministerstvo pro místní rozvoj Č R Ministerstvo pro místní rozvoj Č R**
	- **Ministerstvo zem ě d ělství (ISVS voda, lesy) Ministerstvo zem ě d ělství (ISVS voda, lesy)**
	- **Český statistický ú řad Český statistický ú řad**
	- **Ústav územního rozvoje Ústav územního rozvoje**
	- **VÚV TGM VÚV TGM**
	- **Centrální informa ční systém jízdních řád ů (fy CHAPS) Centrální informa ční systém jízdních řád ů (fy CHAPS)**
	- –**ČÚZK ČÚZK**
	- –**a další a další**

**www.jdvm.cz www.jdvm.cz www.cdv.czwww.cdv. www.cdv.cz**

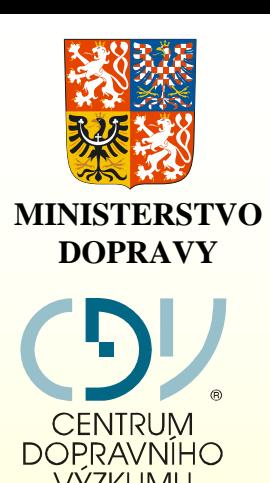

**JDVMJDVM Jednotná dopravní vektorová mapa Jednotná dopravní vektorová mapa** MINISTERSTVO<br>DOPRAVY<br>DOPRAVING<br>CENTRUX<br>COLODDICION OF COLODD DOD<br>COLODD OF COLODD DODD OF COLODD OF COLODD OF COLODD OF COLODD OF COLODD OF COLODD OF COLODD OF COLODD OF COLODD OF COLODD OF COLODD OF COLODD OF COLODD OF CO

**2005**

## **Železni Železni ční sí ť v JDVM**

- **Železni ční tratě Železni ční trat ě**
- **Železni ční terminály kombinované Železni ční terminály kombinované dopravy dopravy**
- **Hrani ční p řechody železni ční Hrani ční p řechody železni ční**

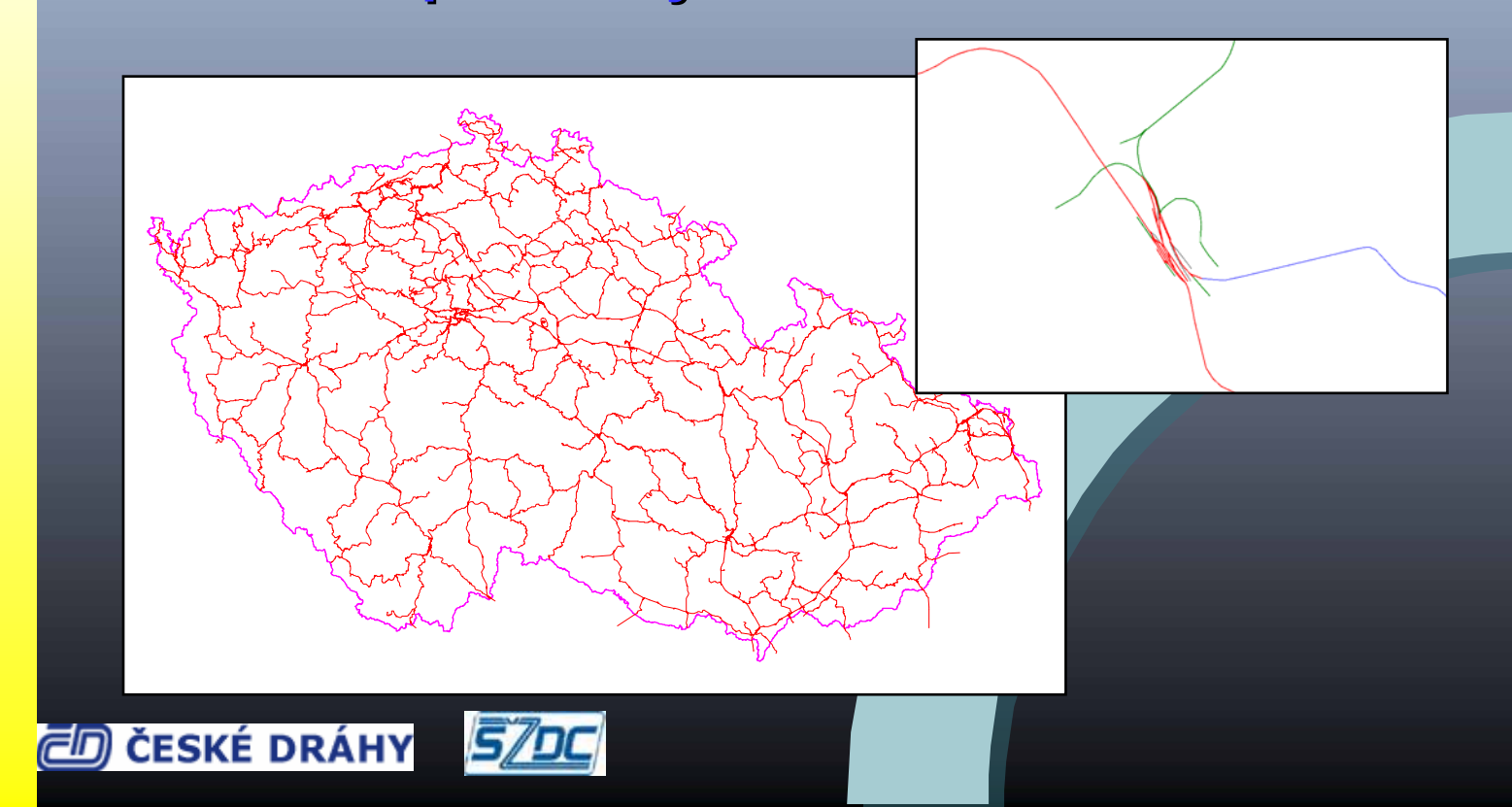

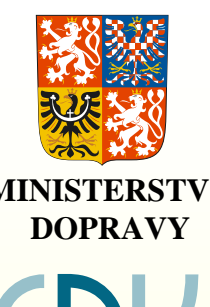

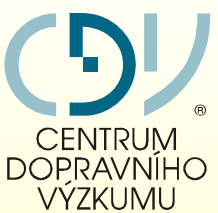

**JDVMJDVM Jednotná dopravní vektorová mapa Jednotná dopravní vektorová mapa** MINISTERSTVO<br>DOPRAVY<br>DOPRAVY<br>COLOCOLOGIC COLOCOLOGIC CENTRUM<br>COLOCOLOGIC COLOCOLOGIC COLOCOLOGIC COLOCOLOGIC COLOCOLOGIC COLOCOLOGIC COLOCOLOGIC COLOCOLOGIC COLOCOLOGIC COLOCOLOGIC COLOCOLOGIC COLOCOLOGIC COLOCOLOGIC COLOC

**2005**

## **Silni ční sí ť v JDVM**

- $\bullet$ **Skute čné pr ů b ěhy silnic Skute čné pr ů b ěhy silnic**
- $\bullet$ **P řesné umíst ění objekt ů P řesné umíst ění objekt ů silniční sítěsilni ční sít ě**
- $\bullet$ **Silnice, dálnice Silnice, dálnice**
- $\bullet$ **Zatížení vybraných úsek ů Zatížení vybraných úsek ů**
- $\bullet$ **Podjezdy Podjezdy**
- $\bullet$ **Mosty Mosty**
- $\bullet$ **Železni ční p řejezdy Železni ční p řejezdy**
- **Tunely Tunely**

 $\bullet$ 

••

•

•

- **Brody Brody**
- $\circ$ **Uzlové body Uzlové body**

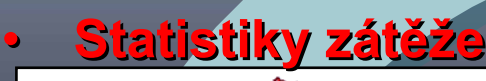

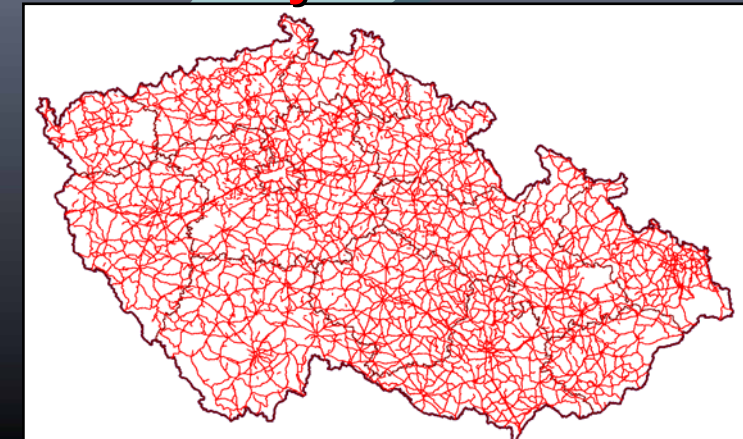

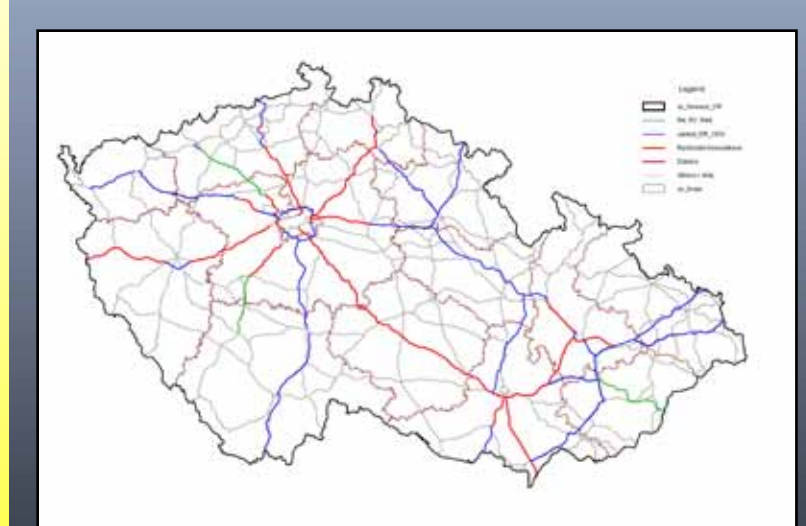

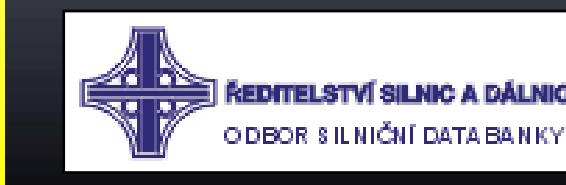

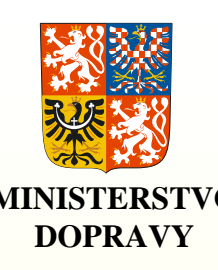

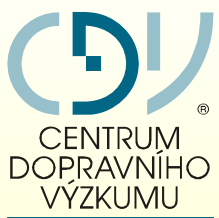

**JDVMJDVM Jednotná dopravní vektorová mapa Jednotná dopravní vektorová mapa** MINISTERSTVO<br>DOPRAVY<br>DOPRAVISTERSTVO<br>Vektorová mapa

### **Autobusové zastávky Autobusové zastávky**

- $\bullet$ **ID zastávky ID zastávky**
- $\bullet$ **Název Název**
- $\bullet$ **Okres Okres**
- $\bullet$ **Sou řadnice X Sou řadnice X**
- $\bullet$ **Sou řadnice Y Sou řadnice Y**

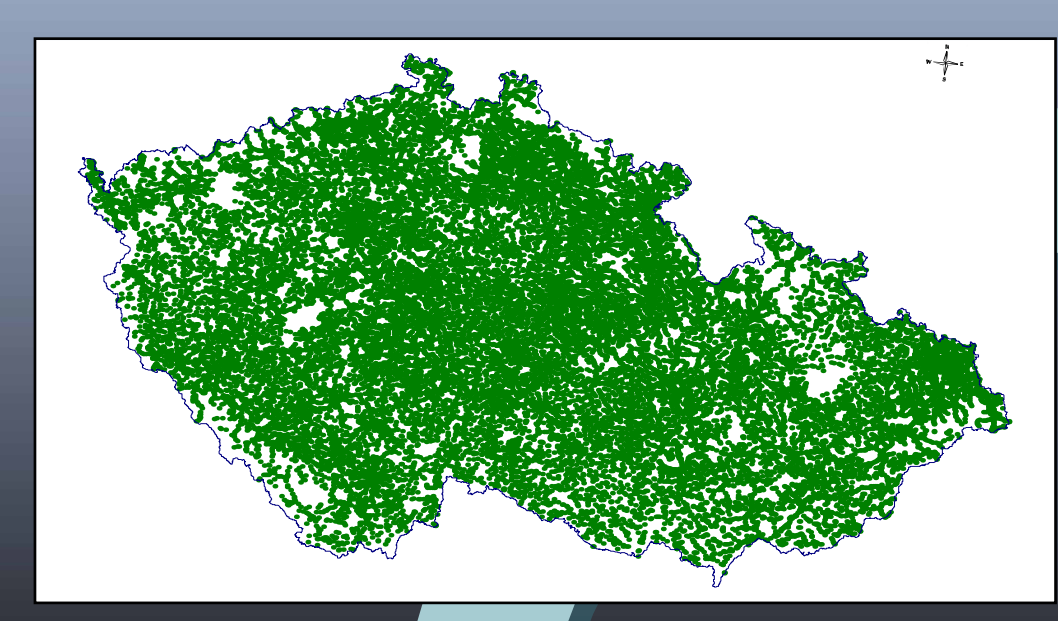

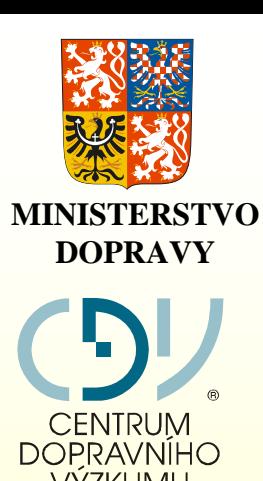

**JDVMJDVMJednotná dopravní vektorová mapa Jednotná dopravní vektorová mapa** MINISTERSTVO<br>DOPRAVY<br>DOPRAVING<br>CENTRUM DOPRAVING<br>CENTRUM DOPRAVING

### **Správní Správní člen ění - hranice hranice**

- • **Státní hranice Státní hranice**  •
- ••**Hranice starých kraj ů Hranice starých kraj ů**
- • **Regiony soudržnosti (NUTS II) Regiony soudržnosti (NUTS II)** •
- $\circ$ **Kraje (NUTS III) Kraje (NUTS III)**
- ••**Okresy (NUTS IV) Okresy (NUTS IV)**
- ••**Pověřené obce II. stupn ě Pověřené obce II. stupn ě**
- $\bullet$ **Obce (NUTS V) Obce (NUTS V)**
- $\bullet$ **Obce Obce**
- • **Katastrální území Katastrální území**  $\Box$
- $\bullet$  **Nové od 2007: S čítací obvody (po čet obyvatel a byt. Nové od 2007: S čítací obvody (po čet obyvatel a byt. jednotek) jednotek)**
- • **Zdroj: ČSÚ Zdroj: ČSÚ** •

# **Strategie a výhled Strategie a výhled**

**DOPRAVY**

**Jednotná dopravní vektorová mapa Jednotná dopravní vektorová mapa** MINISTERSTVO<br>DOPRAVY<br>DOPRAVING<br>CENTRUM DOPRAVING<br>CENTRUM DOPRAVING

**JDVMJDVM**

#### **Hlavní oblasti dat: Hlavní oblasti dat:**

 $\circ$ 

- **Centrální evidence komunikací Centrální evidence komunikací (novela z. 13/1995 Sb.) (novela z. 13/1995 Sb.)**
- **Výstavba dálnic a rychl. silnic Výstavba dálnic a rychl. silnic (dle variant Harmonogramu výstavby do r.2010) (dle variant Harmonogramu výstavby do r.2010)**
- **Výstavba vysokorychlostních Výstavba vysokorychlostních tratítratí**
- **Kanál DOL Kanál DOL**
- **Modernizace letiš ť Modernizace letiš ť**
- **Navrhovaná velkoplošná Navrhovaná velkoplošná chrán ěná území chrán ěná území**
- **ISVS VODA ISVS VODA**
- **Lesní cesty OPRL (ÚHUL)** – **Lesní cesty OPRL (ÚHUL)**
- **Cyklostezky (vyhláška k novele stavebního Cyklostezky (vyhláška k novele stavebního zákona – sou část územn ě analytických podklad ů) zákona – sou část územn ě analytických podklad ů)**
- **Archiv leteckých snímk ů Archiv leteckých snímk ů (činnosti z oblasti dopravy) (činnosti z oblasti dopravy)**

#### • **Zdroje dat: Zdroje dat:** •

- **MD MD**
- **MŽP MŽP**
- **MZe MZe**
- **MMR MMR**
- **MO (GeoSl A ČR) MO (GeoSl A ČR)**
- **a organizace a organizace v jejich p ůsobnosti v jejich p ůsobnosti**
- –**ČÚZKČÚZK** –**ČSÚČSÚ** –

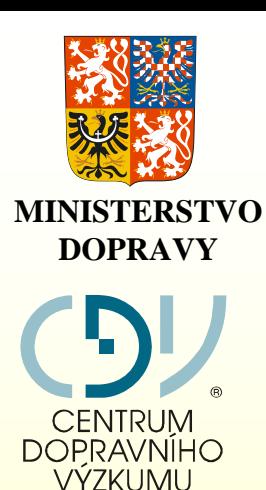

**JDVMJDVMJednotná dopravní vektorová mapa Jednotná dopravní vektorová mapa 2007MINISTERSTVO** 

## **Plán na rok 2007 Plán na rok 2007**

- $\mathbf o$ **PLNÉ za člen ění JDVM do Portálu ve řejné správy PLNÉ za člen ění JDVM do Portálu ve řejné správy**
- $\bullet$ **Plná integrace ZABAGED Plná integrace ZABAGED**
- $\bullet$ **Povodn <sup>ě</sup> 2006 ( MZe a VÚV TGM) Povodn <sup>ě</sup> 2006 ( MZe a VÚV TGM)**
- $\bullet$ ° (ਮੁਖਤੁੱਤ - ਪੁਣਿਸੈ) ਪੰntrivistini ětia inžilU →
- $\bullet$  **Automatizace vým ěny informací s dalšími ISVS (ISVS Automatizace vým ěny informací s dalšími ISVS (ISVS Voda) Voda)**
- $\bullet$ **Možnost sí ťových analýz Možnost sí ťových analýz**
- $\bullet$  **Test funkcí na podporu obranného a krizového Test funkcí na podporu obranného a krizového plánování ( na základ ě zkušeností z ú časti na cvi čení plánování ( na základ ě zkušeností z ú časti na cvi čení MO – Pohroma 2006) MO – Pohroma 2006)**
- $\bullet$ **Nástroje pro vkládání vlastních geodat (viz dále) Nástroje pro vkládání vlastních geodat (viz dále)**

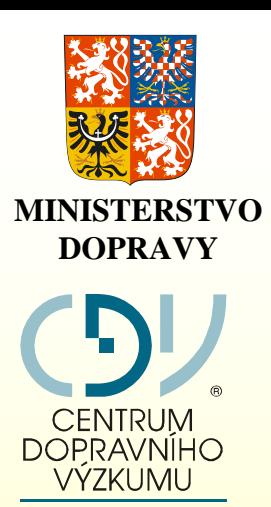

**JDVMJDVMJednotná dopravní vektorová mapa Jednotná dopravní vektorová mapa Jednotná dopravní sázar**<br>vektorová mapa

**2005**

## **Oprávn ění uživatelé ní uživatelé**

- **Pracovníci MD**  B **bez omezení Pracovníci MD**  B **bez omezení**
- $\mathbf o$  **Resortní organizace spravující dopravní Resortní organizace spravující dopravní infrastrukturu**  B **bez omezení infrastrukturu**  B **bez omezení**
- **Orgány ve řejné správy**  B **na PVS Orgány ve řejné správy**  B **na PVS (dle z. 106/1999 Sb.) (dle z. 106/1999 Sb.)**

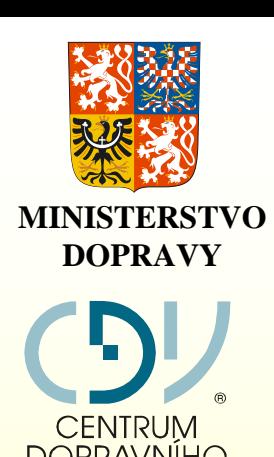

**JDVMJDVMJednotná dopravní vektorová mapa 2005Jednotná dopravní vektorová mapa 2007MINISTERSTVO** 

### **Verze JDVM Verze JDVM**

**Verze pro extranet, Verze pro extranet, intranet a internet intranet a internet**

- $\bullet$ **Uživatelský p řístup Uživatelský p řístup**
- $\bullet$ **P řipojení k internetu P řipojení k internetu**
- $\bullet$  **Ideální pracovní nástroj Ideální pracovní nástroj (pro ú ředníka**  ☺ **) (pro ú ředníka**  ☺ **)**

**Plná verze pro další Plná verze pro další zpracování dat zpracování dat**

- ••**pracovní stanice pracovní stanice**
- $\bullet$  **plný projekt se všemi plný projekt se všemi funkcemi funkcemi**
- $\bullet$  **formát GeoMedia, formát GeoMedia, ArcView, MapInfo ArcView, MapInfo**
- $\bullet$ **Geomedia Web Map Geomedia Web Map**

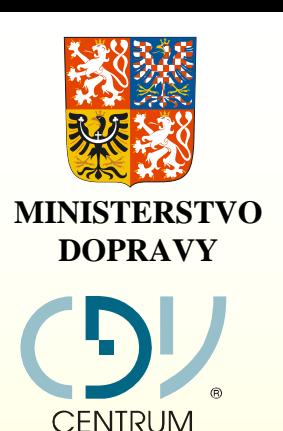

# **Jednotná dopravní vektorová mapa Jednotná dopravní vektorová mapa** MINISTERSTVO<br>DOPRAVY<br>DOPRAVILLE VOID DOD DOPRAVILLE<br>Vektorová mapa

**JDVMJDVM**

**2005**

### **Ukázky nové verze JDVM Ukázky nové verze JDVM**

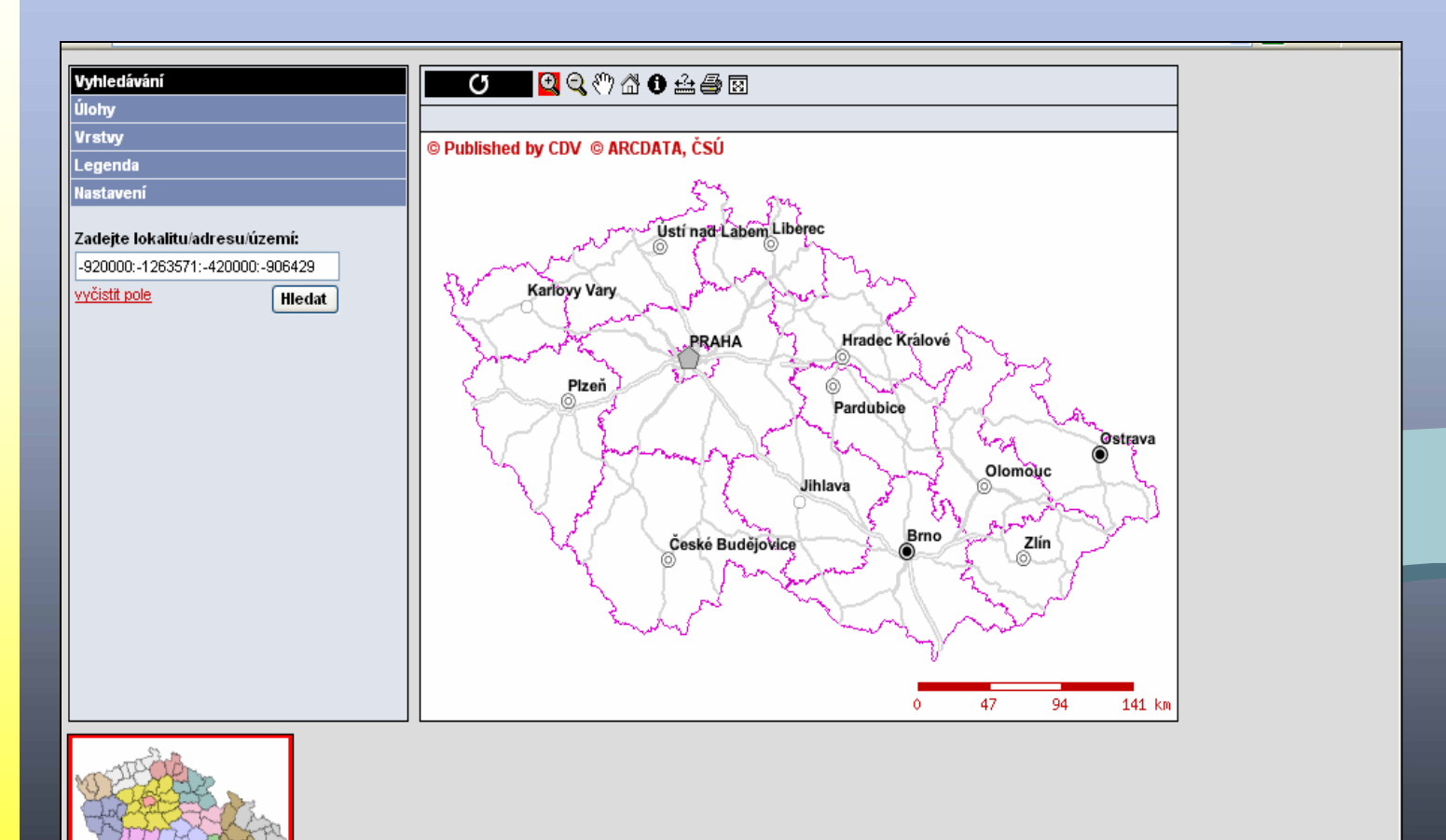

Úvodní obrazovka

**www.jdvm.cz www.jdvm.cz**

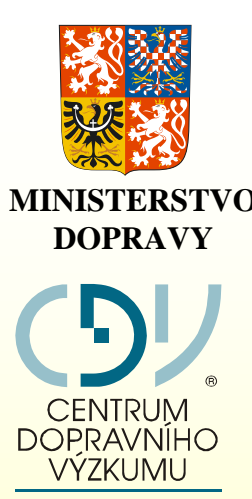

# **Jednotná dopravní vektorová mapa Jednotná dopravní vektorová mapa 2007MINISTERSTVO**

**JDVMJDVM**

#### **Ovládání JDVM Ovládání JDVM**

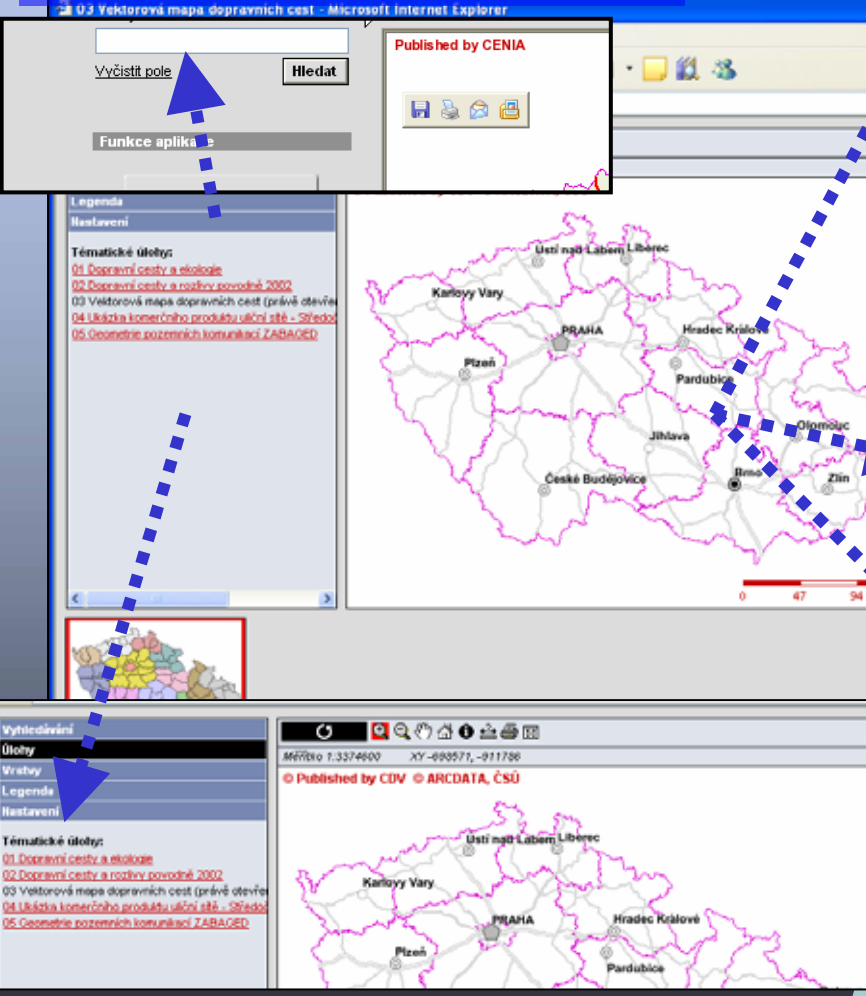

#### Výběr tematických úloh

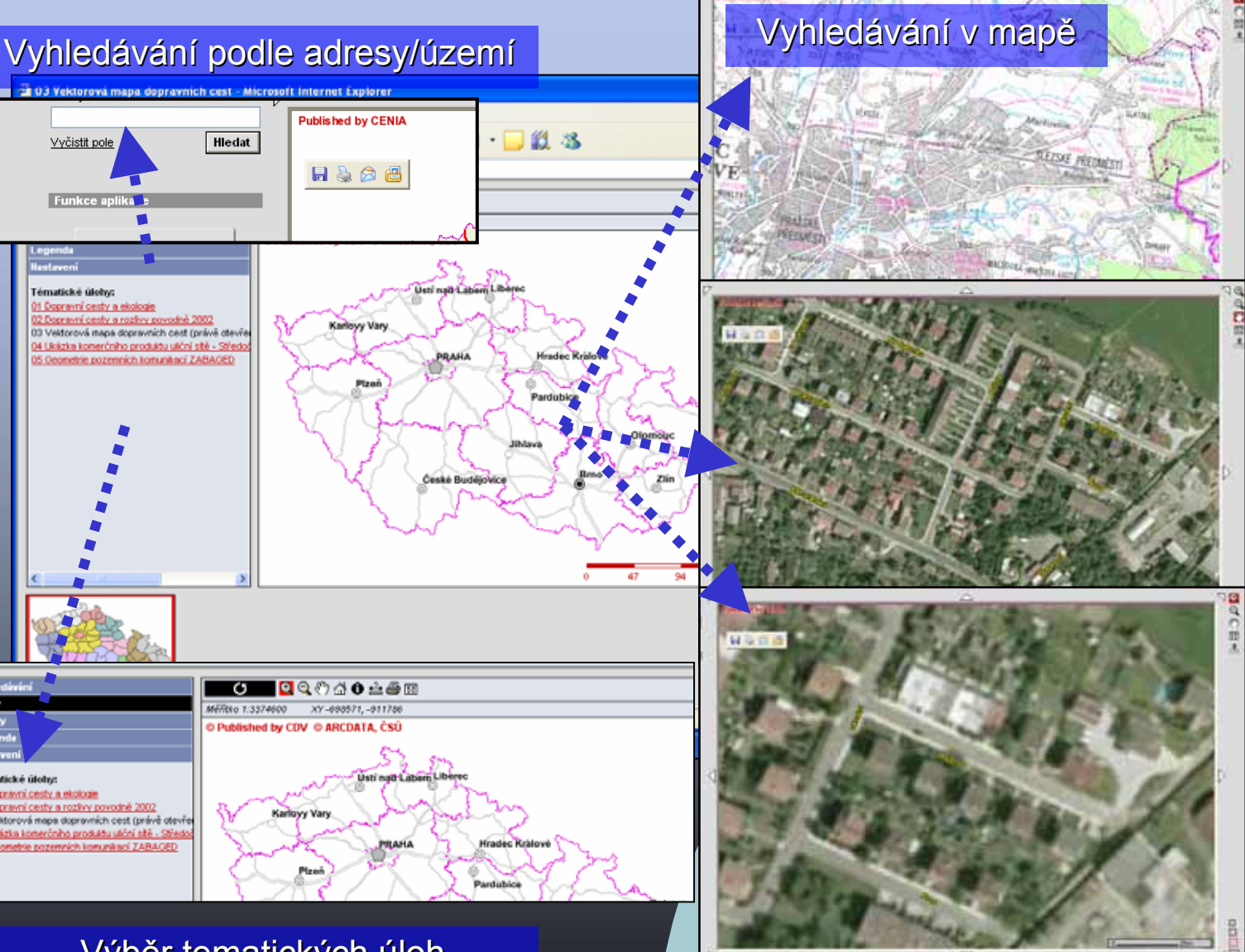

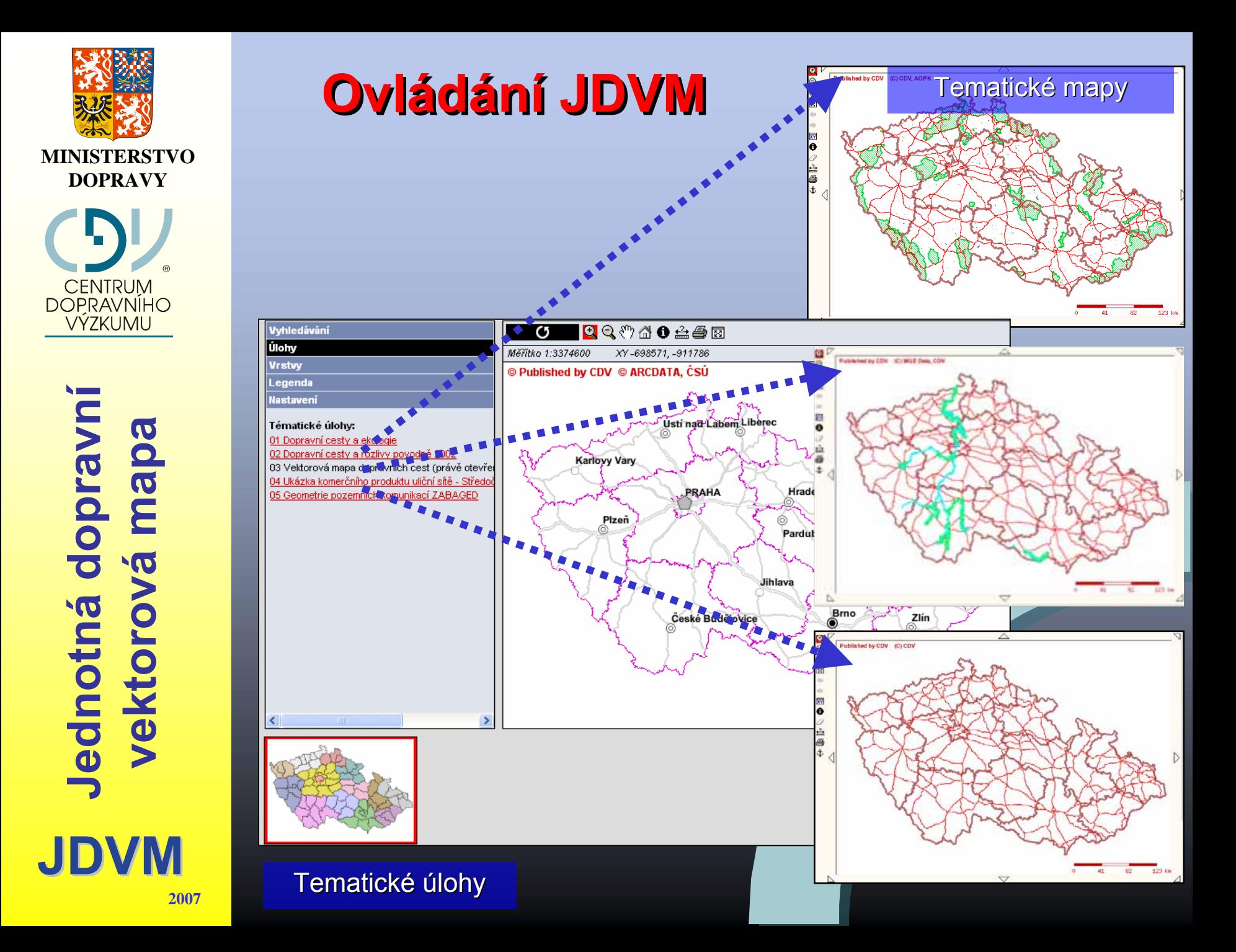

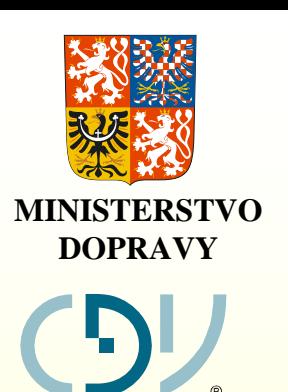

# **JDVMJDVM Jednotná dopravní vektorová mapa Jednotná dopravní vektorová mapa** MINISTERSTVO<br>DOPRAVY<br>DOPRAVNIHO<br>Vektorová mapa

### **Ukázky nové verze JDVM Ukázky nové verze JDVM**

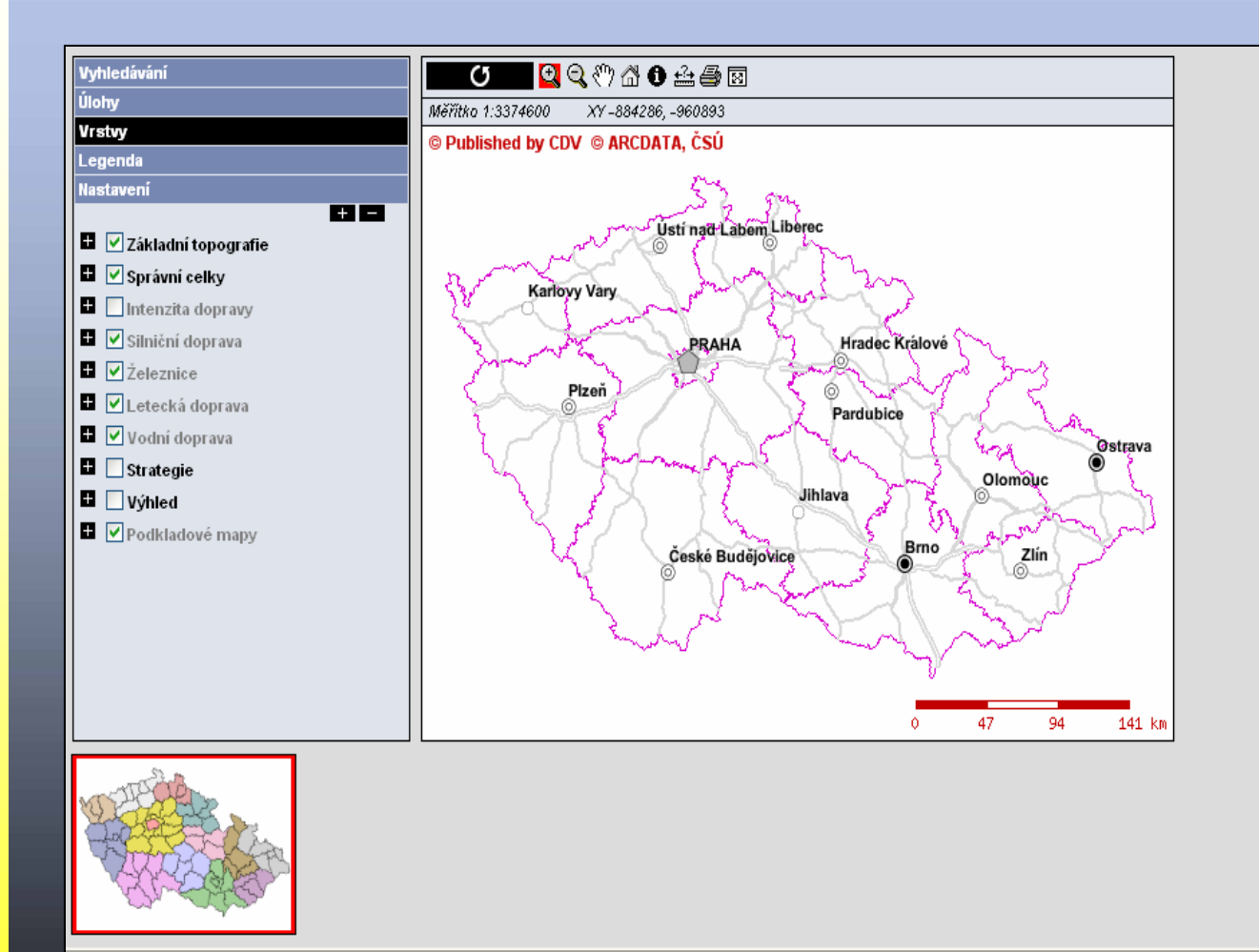

Vrstvy

#### **www.jdvm.cz www.jdvm.cz**

**2005**

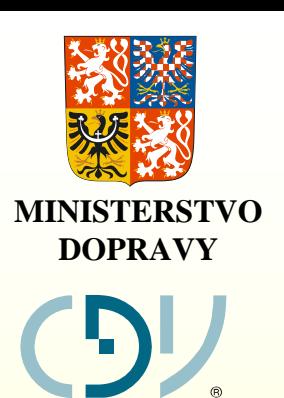

# **Jednotná dopravní vektorová mapa Jednotná dopravní vektorová mapa 2007MINISTERSTVO**

**JDVMJDVM**

**2005**

### **Ukázky nové verze JDVM Ukázky nové verze JDVM**

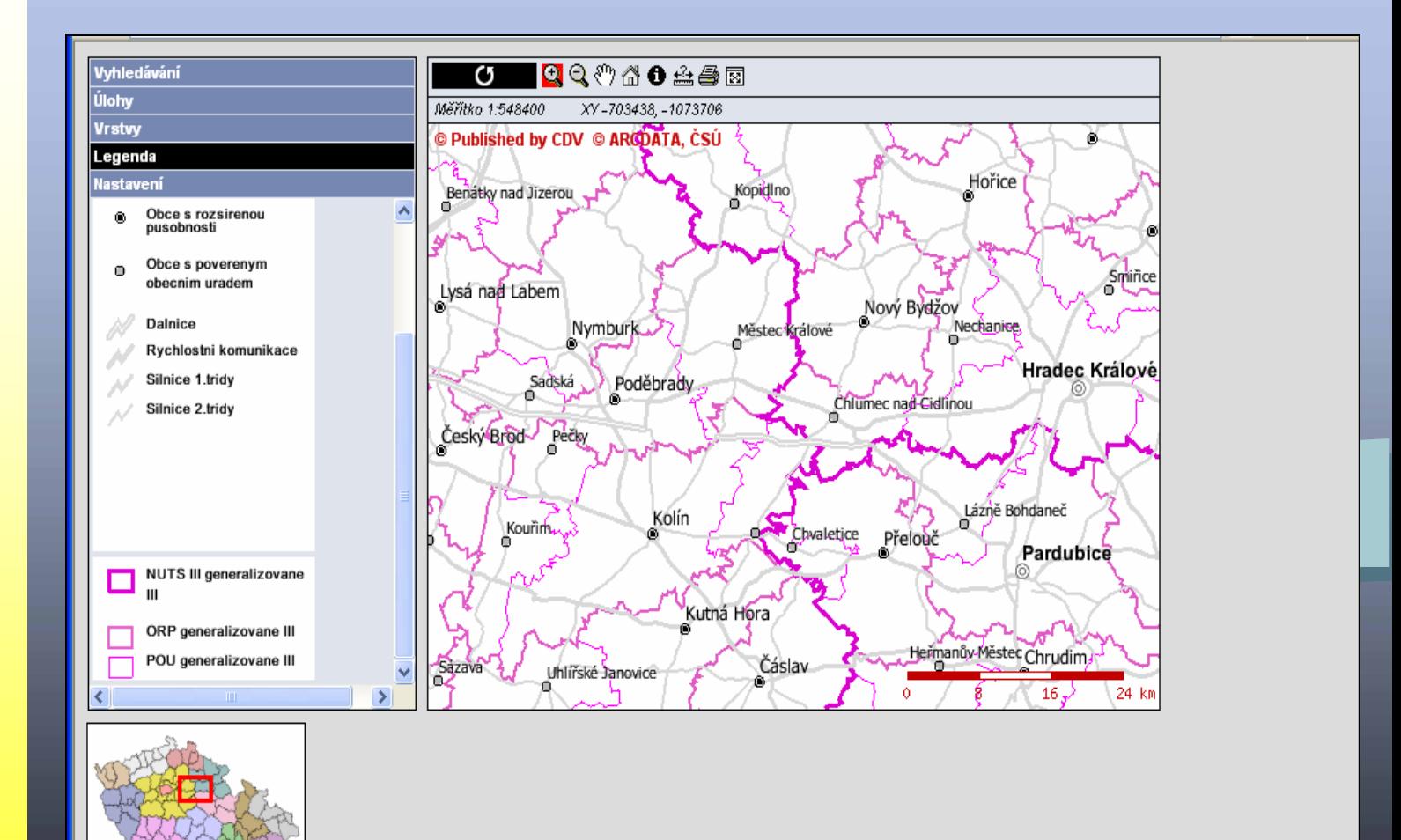

Legenda

**www.jdvm.cz www.jdvm.cz**

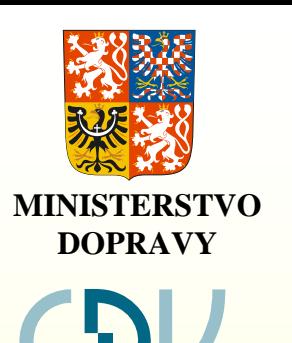

#### **Ukázky nové verze JDVM Ukázky nové verze JDVM**

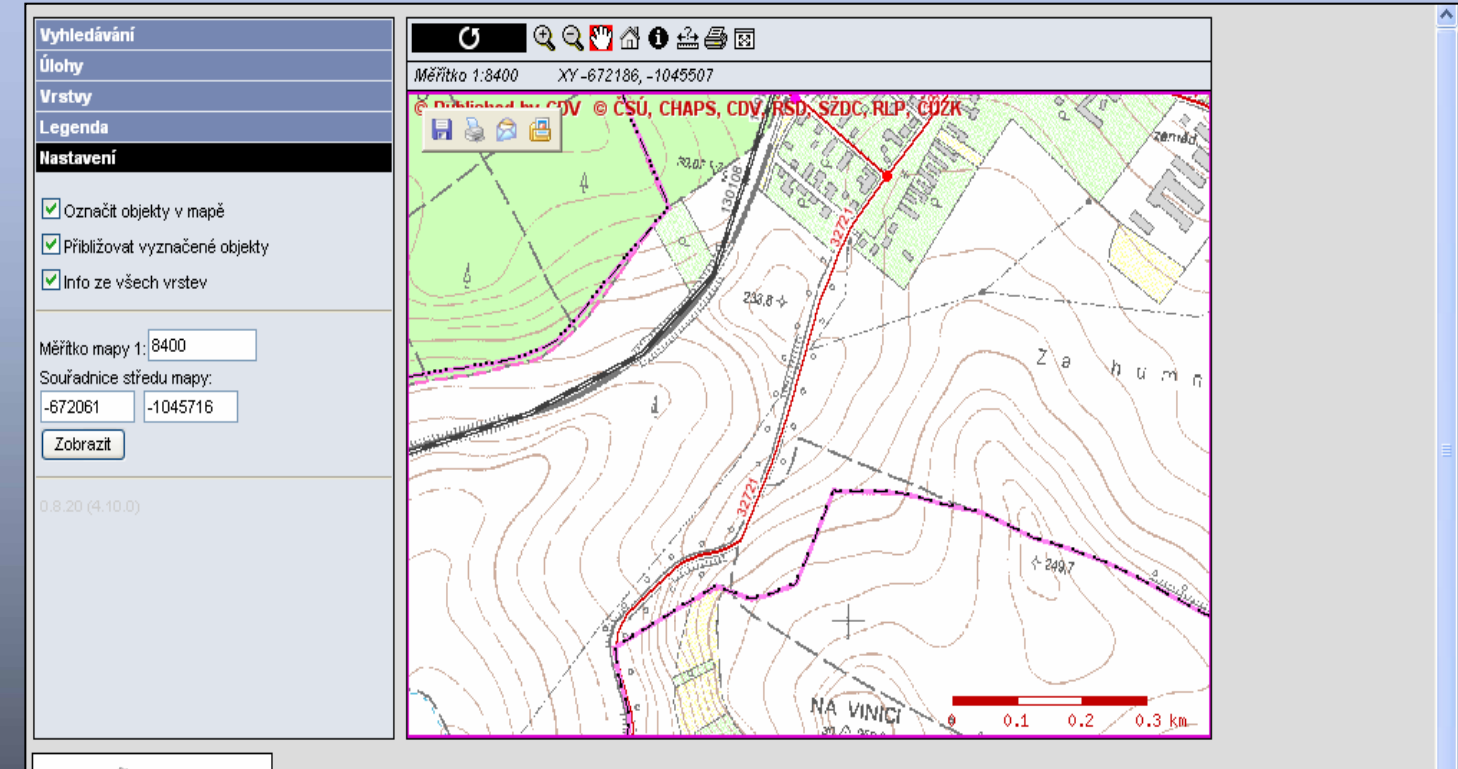

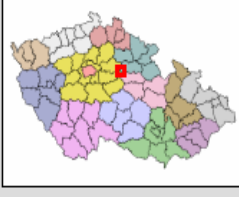

Nastavení + přiblížení podle měřítka a souřadnic

**www.jdvm.cz www.jdvm.cz**

**JDVMJDVM Jednotná dopravní vektorová mapa Jednotná dopravní vektorová mapa 2007MINISTERSTVO** 

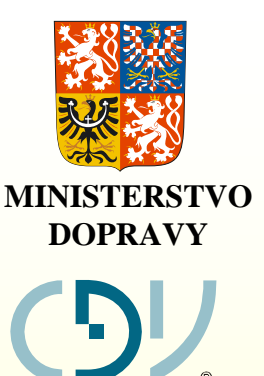

# **Jednotná dopravní vektorová mapa Jednotná dopravní vektorová mapa 2007MINISTERSTVO**

**JDVMJDVM**

### **Ukázka výsledku hledání Ukázka výsledku hledání**

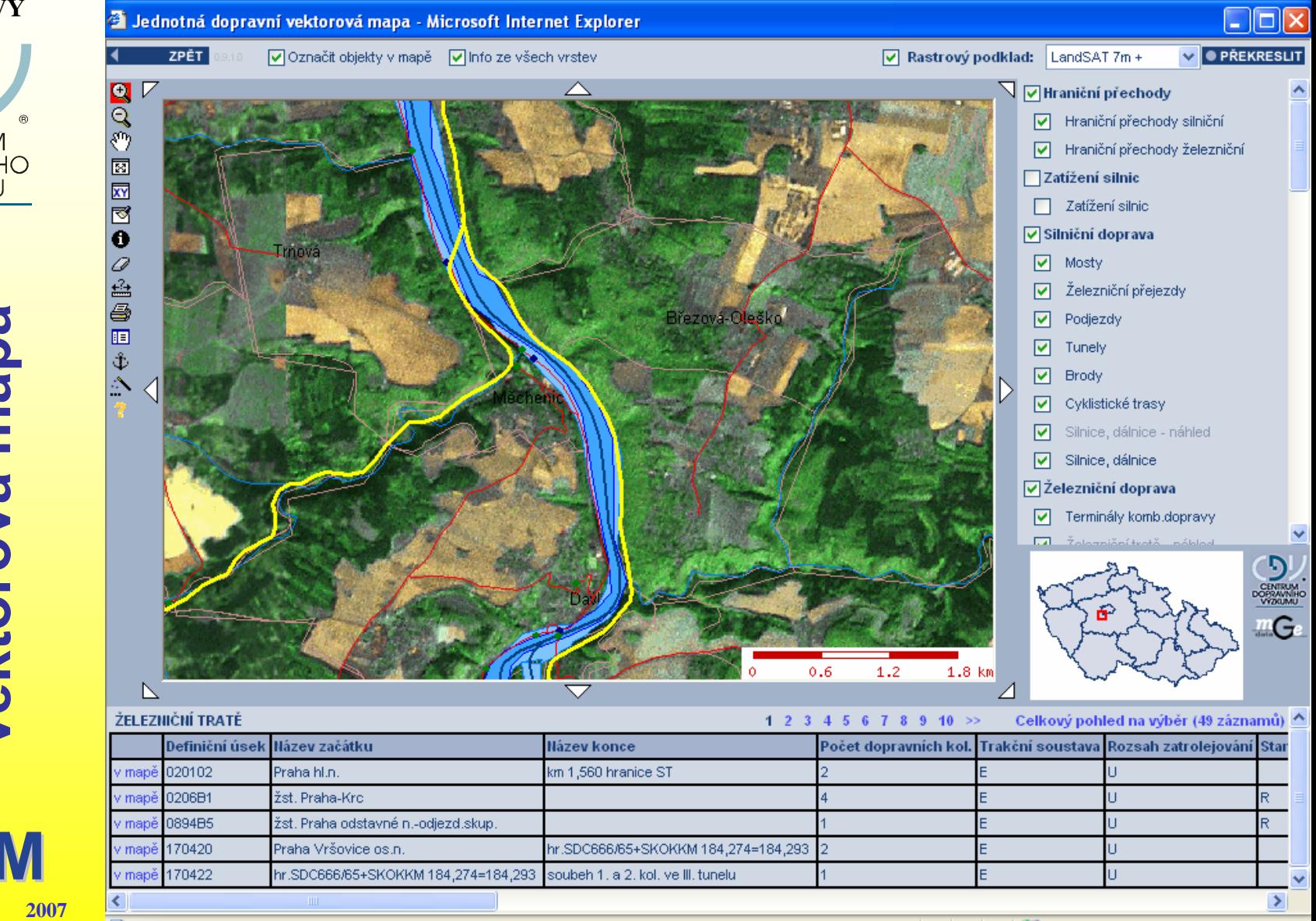

**2005**

<sup>2</sup> Měřítko 1:43162 XY-744022, -1061862 Místní intranet

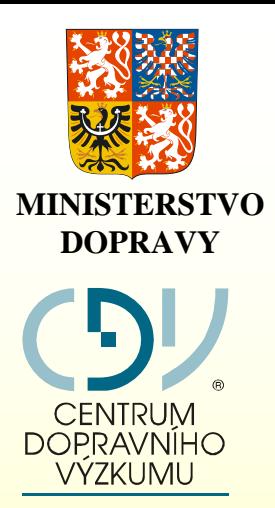

# **JDVMJDVM Jednotná dopravní vektorová mapa Jednotná dopravní vektorová mapa** MINISTERSTVO<br>DOPRAVY<br>DOPRAVY<br>COLOCOLO CODDEDDED<br>Vektorová mapa

### **Další ukázky dat JDVM Další ukázky dat JDVM**

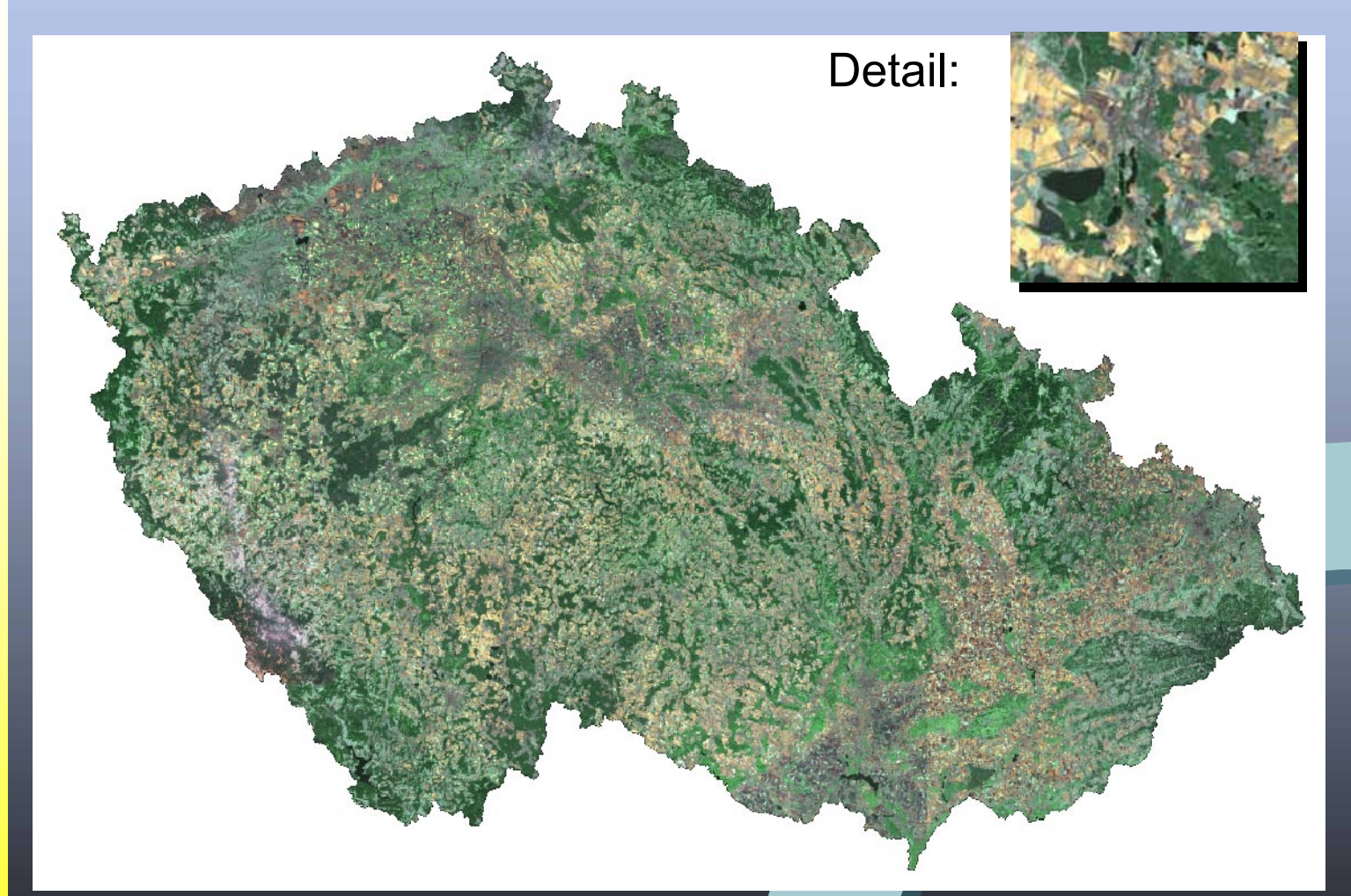

Bezešvá družicová ortofotomapa ČR (LA<mark>NDSAT</mark> 7)

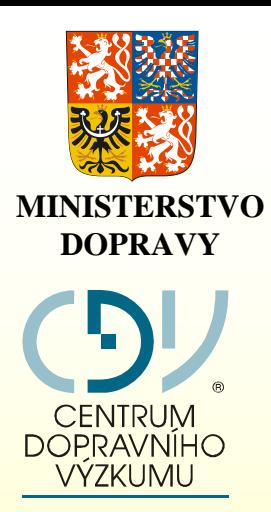

# **JDVMJDVMJednotná dopravní vektorová mapa Jednotná dopravní vektorová mapa 2007MINISTERSTVO**

## **Další ukázky dat JDVM Další ukázky dat JDVM**

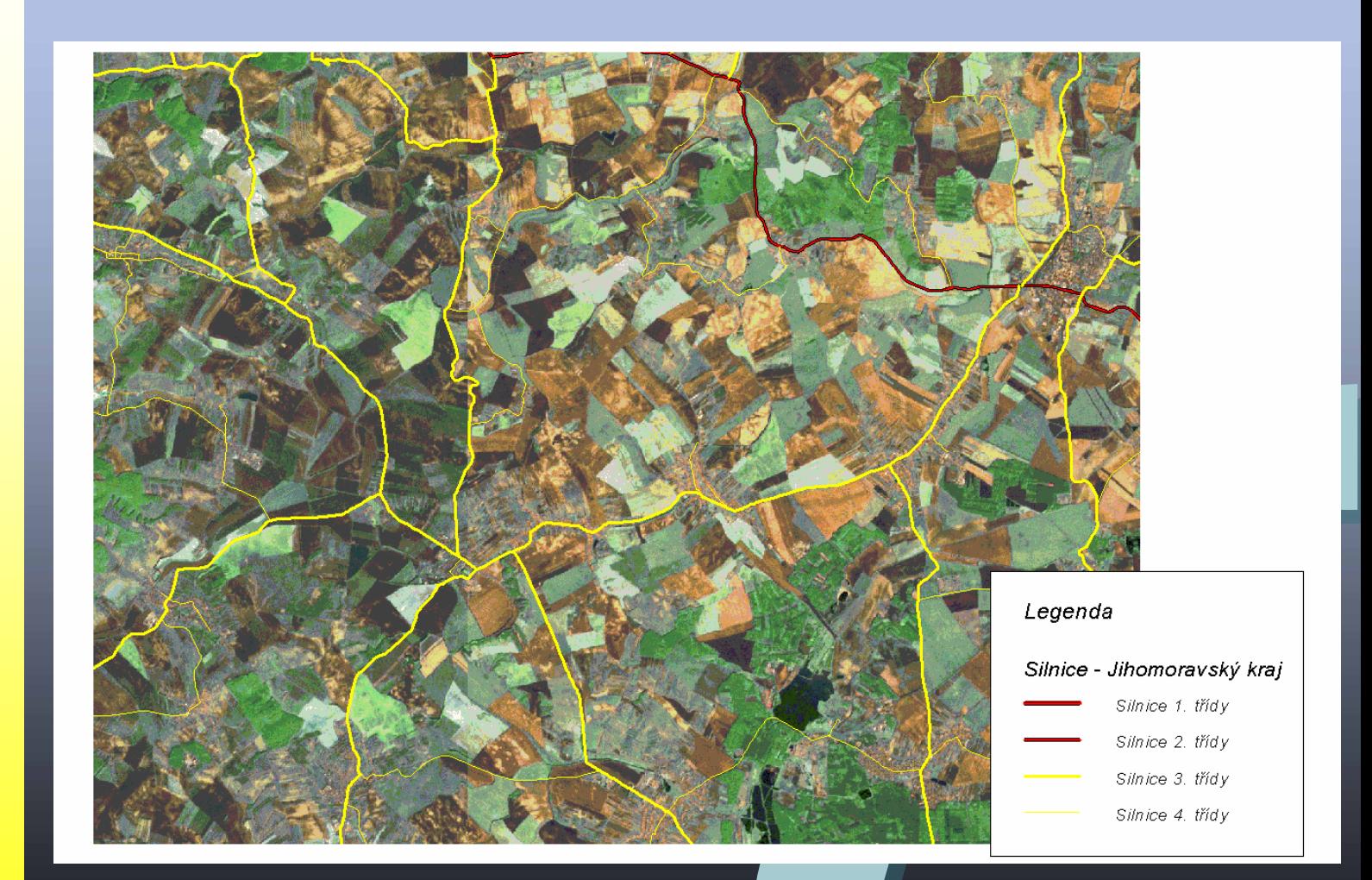

![](_page_22_Picture_0.jpeg)

# **JDVMJDVM Jednotná dopravní vektorová mapa Jednotná dopravní vektorová mapa** MINISTERSTVO<br>DOPRAVY<br>DOPRAVY<br>**2007MINISTERSTVO**<br>**2007MINISTERSTVO**

**2005**

# **Další ukázky dat JDVM Další ukázky dat JDVM**

#### **Uli Uličční sí ní síťť na ortofotu na ortofotu**

![](_page_22_Figure_4.jpeg)

Silnice - Jihomoravský kraj ilnice 1. tříd:

- ilnice 2. třídy Silnice 3. třídy Silnice 4. třídy
- Železniční tratě

![](_page_23_Picture_0.jpeg)

# **JDVMJDVM Jednotná dopravní vektorová mapa Jednotná dopravní vektorová mapa** MINISTERSTVO<br>DOPRAVY<br>DOPRAVY<br>COLOCOLOGIQ COLOCOLOGIQ COLOCOLOGIQ COLOCOLOGIQ COLOCOLOGIQ COLOCOLOGIQ COLOCOLOGIQ COLOCOLOGIQ COLOCOLOGIQ COLOCOLOGIQ COLOCOLOGIQ COLOCOLOGIQ COLOCOLOGIQ COLOCOLOGIQ COLOCOLOGIQ COLOCOLOGIQ C

## **Další ukázky dat JDVM Další ukázky dat JDVM**

![](_page_23_Picture_3.jpeg)

**2005**

![](_page_24_Picture_0.jpeg)

**JDVMJednotná dopravní vektorová mapa JDVMJednotná dopravní vektorová mapa** Jednotná dopravní **kázdě**<br>vektorová mapa

![](_page_24_Picture_2.jpeg)

# **Výhody GIS JDVM Výhody GIS JDVM**

- $\bullet$  **uživatel nemusí znát GIS prostředí: uživatel nemusí znát GIS prostředí: INTUITIVNÍ ("JEDNOTLAČÍTKOVÉ") OVLÁDÁNÍ INTUITIVNÍ ("JEDNOTLAČÍTKOVÉ") OVLÁDÁNÍ**  $\bullet$  **systém vzniká v režii ČR: systém vzniká v režii ČR: VELMI LEVNÉ ŘEŠENÍ BEZ LICENČNÍCH OMEZENÍ VELMI LEVNÉ ŘEŠENÍ BEZ LICENČNÍCH OMEZENÍ**
- $\bullet$  **garantovaná, celoplošná, aktualizovaná vstupní data: garantovaná, celoplošná, aktualizovaná vstupní data: ODPADÁ STAROST S PÉČÍ O OBSAH SYSTÉMU ODPADÁ STAROST S PÉČÍ O OBSAH SYSTÉMU**
- $\bullet$  **průběžný vývoj, použití dostupných řešení: průběžný vývoj, použití dostupných řešení: PRŮBĚŽNÁ MOŽNOST ÚPRAV PRŮBĚŽNÁ MOŽNOST ÚPRAV**
- $\bullet$  **možnost propojení se systémy sběru dat: možnost propojení se systémy sběru dat: BEZPEČNÉ ZOBRAZENÍ PRO ANALÝZY A BEZPEČNÉ ZOBRAZENÍ PRO ANALÝZY A PLÁNOVÁNÍ PLÁNOVÁNÍ**

![](_page_25_Picture_0.jpeg)

VÝZKUMU

# **Jednotná dopravní**  Jednotná dopravní<br>vektorová mapa mapa **vektorová mapa**

**JDVM**

**2007**

#### **Jednotná dopravní vektorová Jednotná dopravní vektorová mapa mapa**

#### **http:/[/maps.jdvm.cz](http://maps.jdvm.cz/) [http://](http://maps.jdvm.cz/) http://maps .jdvm .cz**

#### **D ěkuji za pozornos t**

 **Mgr. Št ěpán Žežulaodd.koncepce GIS CD V**